# Linear estimates and LS–means

Søren Højsgaard and Ulrich Halekoh

doBy version 4.6.7 as of 2020-07-08

# Contents

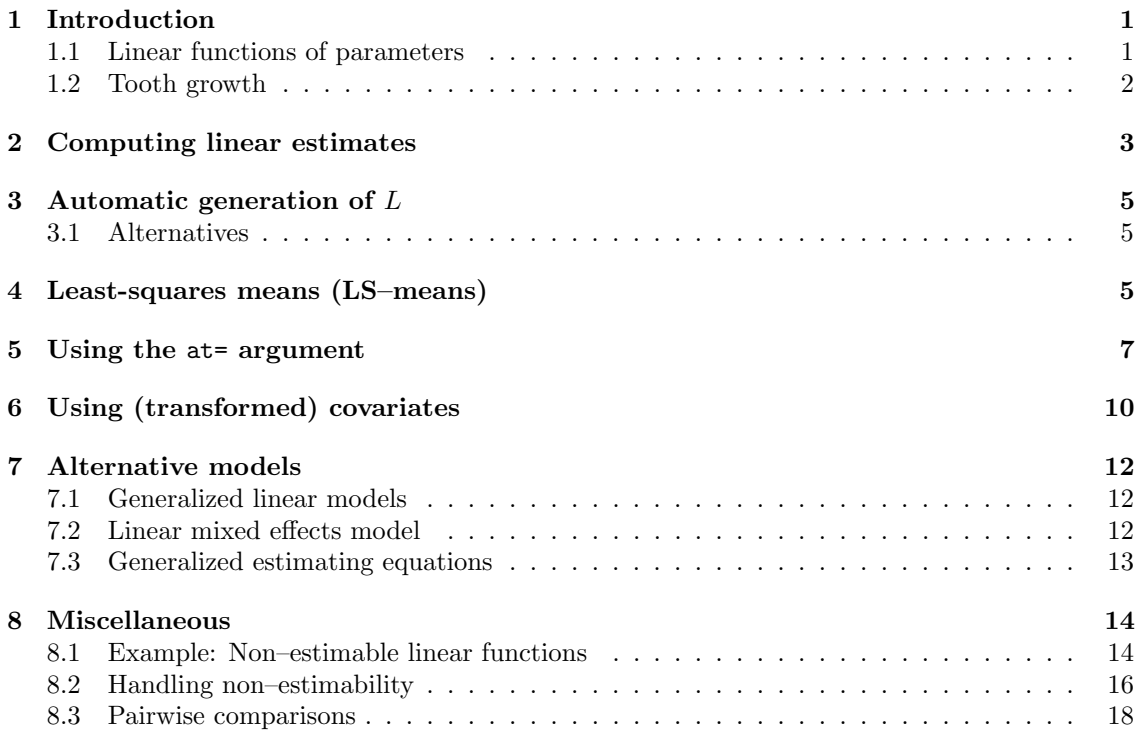

# <span id="page-0-0"></span>1 Introduction

### <span id="page-0-1"></span>1.1 Linear functions of parameters

A linear function of a p–dimensional parameter vector  $\beta$  has the form

$$
C=L\beta
$$

where L is a  $q \times p$  matrix which we call the Linear Estimate Matrix of simply LE-matrix. The corresponding linear estimate is  $\hat{C} = L\hat{\beta}$ . A linear hypothesis has the form  $H_0: L\beta = m$  for some  $\boldsymbol{q}$  dimensional vector  $\boldsymbol{m}.$ 

#### ToothGrowth data

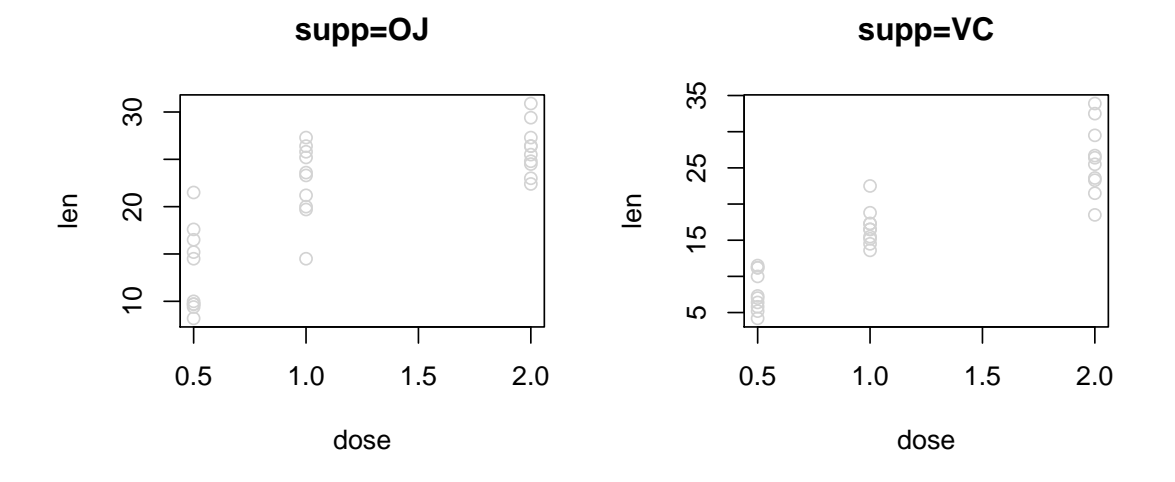

Figure 1: Plot of length against dose for difference sources of vitamin C.

### <span id="page-1-0"></span>1.2 Tooth growth

The response is the length of odontoblasts cells (cells responsible for tooth growth) in 60 guinea pigs. Each animal received one of three dose levels of vitamin C  $(0.5, 1, \text{ and } 2 \text{ mg/day})$  by one of two delivery methods, (orange juice (coded as OJ) or ascorbic acid (a form of vitamin C and (coded as VC)).

```
head(ToothGrowth, 4)
## len supp dose
## 1 4.2 VC 0.5
## 2 11.5 VC 0.5
## 3 7.3 VC 0.5
## 4 5.8 VC 0.5
ftable(xtabs(~ dose + supp, data=ToothGrowth))
## supp OJ VC
## dose
## 0.5 10 10
## 1 10 10
## 2 10 10
```
The interaction plot suggests a mild interaction which is supported by a formal comparison:

```
ToothGrowth$dose <- factor(ToothGrowth$dose)
head(ToothGrowth)
## len supp dose
## 1 4.2 VC 0.5
## 2 11.5 VC 0.5
```
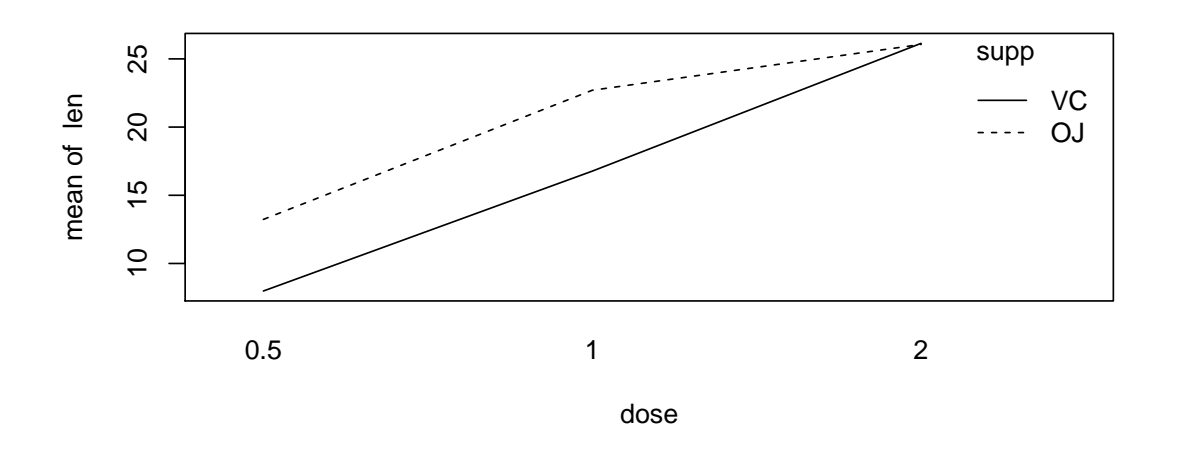

Figure 2: Interaction plot between dose and source of vitamin C.

```
## 3 7.3 VC 0.5
## 4 5.8 VC 0.5
## 5 6.4 VC 0.5
## 6 10.0 VC 0.5
tooth1 <- lm(len ~ dose + supp, data=ToothGrowth)
tooth2 <- lm(len ~ dose * supp, data=ToothGrowth)
anova(tooth1, tooth2)
## Analysis of Variance Table
##
## Model 1: len ~ dose + supp
## Model 2: len ~ dose * supp
## Res.Df RSS Df Sum of Sq F Pr(>F)
## 1 56 820
## 2 54 712 2 108 4.11 0.022 *
## ---
## Signif. codes: 0 '***' 0.001 '**' 0.01 '*' 0.05 '.' 0.1 ' ' 1
```
## <span id="page-2-0"></span>2 Computing linear estimates

For now, we focus on the additive model:

```
tooth1
##
## Call:
## lm(formula = len ~ dose + supp, data = ToothGrowth)
##
```
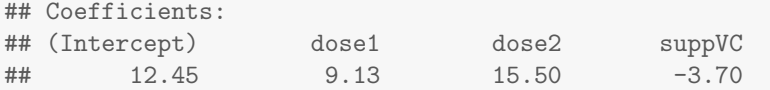

Consider computing the estimated length for each dose of orange juice (OJ): One option: Construct the LE–matrix  $L$  directly:

 $L \leftarrow \text{matrix}(c(1, 0, 0, 0,$ 1, 1, 0, 0, 1, 0, 1, 0), nrow=3, byrow=T)

Then do:

```
c1 <- linest(tooth1, L)
c1
## Coefficients:
## estimate std.error statistic df p.value
## [1,] 12.455 0.988 12.603 56.000 0
## [2,] 21.585 0.988 21.841 56.000 0
## [3,] 27.950 0.988 28.281 56.000 0
```
We can do:

## 3 25.97 29.93

```
summary(c1)
## Coefficients:
## estimate std.error statistic df p.value
## [1,] 12.455 0.988 12.603 56.000 0
## [2,] 21.585 0.988 21.841 56.000 0
## [3,] 27.950 0.988 28.281 56.000 0
##
## Grid:
## NULL
##
## L:
## [,1] [,2] [,3] [,4]
## [1,] 1 0 0 0
## [2,] 1 1 0 0
## [3,] 1 0 1 0
\text{coef}(c1)## estimate std.error statistic df p.value
## 1 12.45 0.9883 12.60 56 5.490e-18
## 2 21.58 0.9883 21.84 56 4.461e-29
## 3 27.95 0.9883 28.28 56 7.627e-35
confint(c1)## 0.025 0.975
## 1 10.48 14.43
## 2 19.61 23.56
```
## <span id="page-4-0"></span>3 Automatic generation of  $L$

The matrix L can be generated as follows:

```
L <- LE_matrix(tooth1, effect="dose", at=list(supp="OJ"))
L
## (Intercept) dose1 dose2 suppVC
\## [1,] 1 0 0 0
\## [2,] 1 1 0 0
## [3,] 1 0 1 0
```
#### <span id="page-4-1"></span>3.1 Alternatives

An alternative is to do:

```
c1 <- esticon(tooth1, L)
c1
## estimate std.error statistic p.value beta0 df
## [1,] 12.455 0.988 12.603 0.000 0.000 56
## [2,] 21.585 0.988 21.841 0.000 0.000 56
## [3,] 27.950 0.988 28.281 0.000 0.000 56
```
Notice: esticon has been in the doBy package for many years; linest is a newer addition; esticon is not actively maintained but remains in doBy for historical reasons. Yet another alternative in this case is to generate a new data frame and then invoke predict (but this approach is not generally applicable, see later):

```
nd <- data.frame(dose=c('0.5', '1', '2'), supp='OJ')
nd
## dose supp
## 1 0.5 OJ
## 2 1 OJ
## 3 2 OJ
predict(tooth1, newdata=nd)
## 1 2 3
## 12.45 21.58 27.95
```
# <span id="page-4-2"></span>4 Least-squares means (LS–means)

A related question could be: What is the estimated length for each dose if we ignore the source of vitamin C (i.e. whether it is OJ or VC). One approach would be to fit a model in which source does not appear:

```
tooth0 <- update(tooth1, . " . - supp)
L0 <- LE_matrix(tooth0, effect="dose")
L0
## (Intercept) dose1 dose2
\# [1,] 1 0 0
\# [2,] 1 1 0
\# [3,] 1 0 1
linest(tooth0, L=L0)
## Coefficients:
## estimate std.error statistic df p.value
## [1,] 10.605 0.949 11.180 57.000 0
## [2,] 19.735 0.949 20.805 57.000 0
## [3,] 26.100 0.949 27.515 57.000 0
```
An alternative would be to stick to the original model but compute the estimate for an "average vitamin C source". That would correspond to giving weight 1/2 to each of the two vitamin C source parameters. However, as one of the parameters is already set to zero to obtain identifiability, we obtain the LE–matrix  $L$  as

```
L1 \leftarrow matrix(c(1, 0, 0, 0.5,1, 1, 0, 0.5,
             1, 0, 1, 0.5), nrow=3, byrow=T)
linest(tooth1, L=L1)
## Coefficients:
## estimate std.error statistic df p.value
## [1,] 10.605 0.856 12.391 56.000 0
## [2,] 19.735 0.856 23.058 56.000 0
## [3,] 26.100 0.856 30.495 56.000 0
```
Such a particular linear estimate is sometimes called a least-squares mean or an LSmean or a marginal mean. Notice that the parameter estimates under the two approaches are identical. This is is because data is balanced: There are 10 observations per supplementation type. Had data not been balanced, the estimates would in general have been different.

Notice: One may generate  $L$  automatically with

```
L1 <- LE_matrix(tooth1, effect="dose")
L1
## (Intercept) dose1 dose2 suppVC
\## [1,] 1 0 0 0.5
\## [2,] 1 1 0 0.5
## [3,] 1 0 1 0.5
```
Notice: One may obtain the LSmean directly as:

```
LSmeans(tooth1, effect="dose")
```
## Coefficients: ## estimate std.error statistic df p.value ## [1,] 10.605 0.856 12.391 56.000 0 ## [2,] 19.735 0.856 23.058 56.000 0 ## [3,] 26.100 0.856 30.495 56.000 0

which is the same as

```
L <- LE_matrix(tooth1, effect="dose")
le <- linest(tooth1, L=L)
coef(le)
```
For a model with interactions, the LSmeans are

```
LSmeans(tooth2, effect="dose")
## Coefficients:
## estimate std.error statistic df p.value
## [1,] 10.605 0.812 13.060 54.000 0
## [2,] 19.735 0.812 24.304 54.000 0
## [3,] 26.100 0.812 32.143 54.000 0
```
In this case, the LE–matrix is

```
L <- LE_matrix(tooth2, effect="dose")
t(L)## [,1] [,2] [,3]
## (Intercept) 1.0 1.0 1.0
## dose1 0.0 1.0 0.0
## dose2 0.0 0.0 1.0
## suppVC 0.5 0.5 0.5
## dose1:suppVC 0.0 0.5 0.0
## dose2:suppVC 0.0 0.0 0.5
```
## <span id="page-6-0"></span>5 Using the at= argument

```
library(ggplot2)
ChickWeight$Diet <- factor(ChickWeight$Diet)
qplot(Time, weight, data=ChickWeight, colour=Chick, facets=~Diet,
     geom=c("point","line"))
```
Consider random regression model:

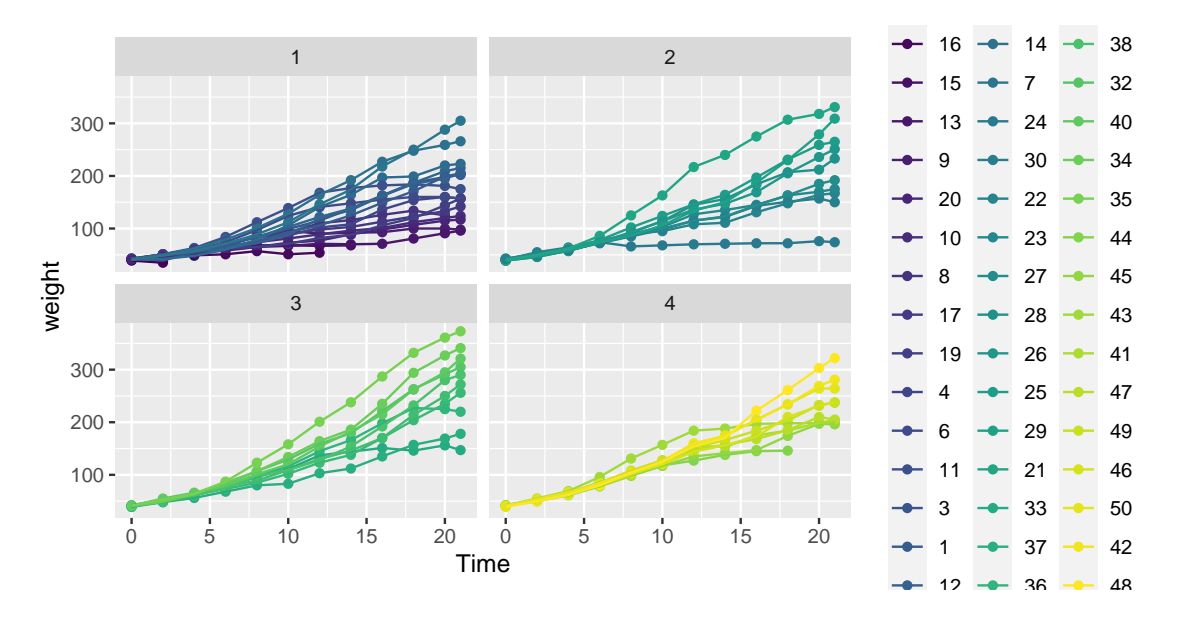

Figure 3: ChickWeight data.

#### library(lme4)

#### ## Loading required package: Matrix

```
chick <- lmer(weight ~ Time * Diet + (0 + Time | Chick),
           data=ChickWeight)
coef(summary(chick))
```
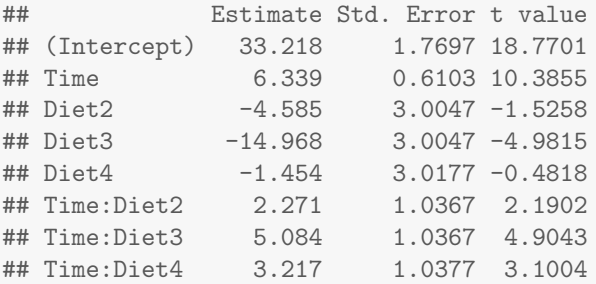

#### The LE–matrix for Diet becomes:

```
L <- LE_matrix(chick, effect="Diet")
t(L)## [,1] [,2] [,3] [,4]
## (Intercept) 1.00 1.00 1.00 1.00
## Time 10.72 10.72 10.72 10.72
## Diet2 0.00 1.00 0.00 0.00
## Diet3 0.00 0.00 1.00 0.00
## Diet4 0.00 0.00 0.00 1.00
## Time:Diet2 0.00 10.72 0.00 0.00
## Time:Diet3 0.00 0.00 10.72 0.00
```
## Time:Diet4 0.00 0.00 0.00 10.72

The value of Time is by default taken to be the average of that variable. Hence the LSmeans is the predicted weight for each diet at that specific point of time. We can consider other points of time with

```
K1 <- LE_matrix(chick, effect="Diet", at=list(Time=1))
t(K1)## [,1] [,2] [,3] [,4]
## (Intercept) 1 1 1 1
## Time 1 1 1 1
## Diet2 0 1 0 0
## Diet3 0 0 1 0
## Diet4 0 0 0 1<br>## Time:Diet2 0 1 0 0
## Time:Diet2 0 1 0 0
## Time:Diet3 0 0 1 0
## Time:Diet4 0 0 0 1
```
The LSmeans for the intercepts is the predictions at Time=0. The LSmeans for the slopes becomes

```
K0 <- LE_matrix(chick, effect="Diet", at=list(Time=0))
t(K1 - K0)\sharp \sharp \sharp \left[ \begin{array}{cc} 1 \end{array} \right] \left[ \begin{array}{cc} 2 \end{array} \right] \left[ \begin{array}{cc} 3 \end{array} \right] \left[ \begin{array}{cc} 4 \end{array} \right]## (Intercept) 0 0 0 0
## Time 1 1 1 1
## Diet2 0 0 0 0<br>## Diet3 0 0 0 0
## Diet3 0 0 0 0
## Diet4 0 0 0 0
## Time:Diet2 0 1 0 0
## Time:Diet3 0 0 1 0
## Time:Diet4 0 0 0 1
linest(chick, L=K1-K0)
## Coefficients:
## estimate std.error statistic df p.value
## [1,] 6.339 0.610 10.383 49.855 0
## [2,] 8.609 0.838 10.273 48.282 0
## [3,] 11.423 0.838 13.631 48.282 0
## [4,] 9.556 0.839 11.386 48.565 0
```
We can cook up our own function for comparing trends:

```
LSmeans_trend <- function(object, effect, trend){
    L <- LE_matrix(object, effect=effect, at=as.list(setNames(1, trend))) -
        LE_matrix(object, effect=effect, at=as.list(setNames(0, trend)))
    linest(object, L=L)
}
LSmeans_trend(chick, effect="Diet", trend="Time")
```
## Coefficients: ## estimate std.error statistic df p.value ## [1,] 6.339 0.610 10.383 49.855 0 ## [2,] 8.609 0.838 10.273 48.282 0 ## [3,] 11.423 0.838 13.631 48.282 0 ## [4,] 9.556 0.839 11.386 48.565 0

# <span id="page-9-0"></span>6 Using (transformed) covariates

Consider the following subset of the CO2 dataset:

```
data(CO2)
CO2 <- transform(CO2, Treat=Treatment, Treatment=NULL)
levels(CO2$Treat) <- c("nchil","chil")
levels(CO2$Type) <- c("Que","Mis")
ftable(xtabs( ~ Plant + Type + Treat, data=CO2), col.vars=2:3)
## Type Que Mis
## Treat nchil chil nchil chil
## Plant
## Qn1 7 0 0 0
## Qn2 7 0 0 0
## Qn3 7 0 0 0
## Qc1 0 7 0 0
## Qc3 0 7 0 0
## Qc2 0 7 0 0
## Mn3 0 0 7 0
## Mn2 0 0 7 0
## Mn1 0 0 7 0
## Mc2 0 0 0 7
## Mc3 0 0 0 7
## Mc1 0 0 0 7
```
qplot(x=log(conc), y=uptake, data=CO2, color=Treat, facets=~Type)

Below, the covariate conc is fixed at the average value:

co2.lm1 <- lm(uptake ~ conc + Type + Treat, data=CO2) LSmeans(co2.lm1, effect="Treat")

## Coefficients: ## estimate std.error statistic df p.value ## [1,] 30.643 0.956 32.066 80.000 0 ## [2,] 23.783 0.956 24.888 80.000 0

If we use log(conc) instead we will get an error when calculating LS–means:

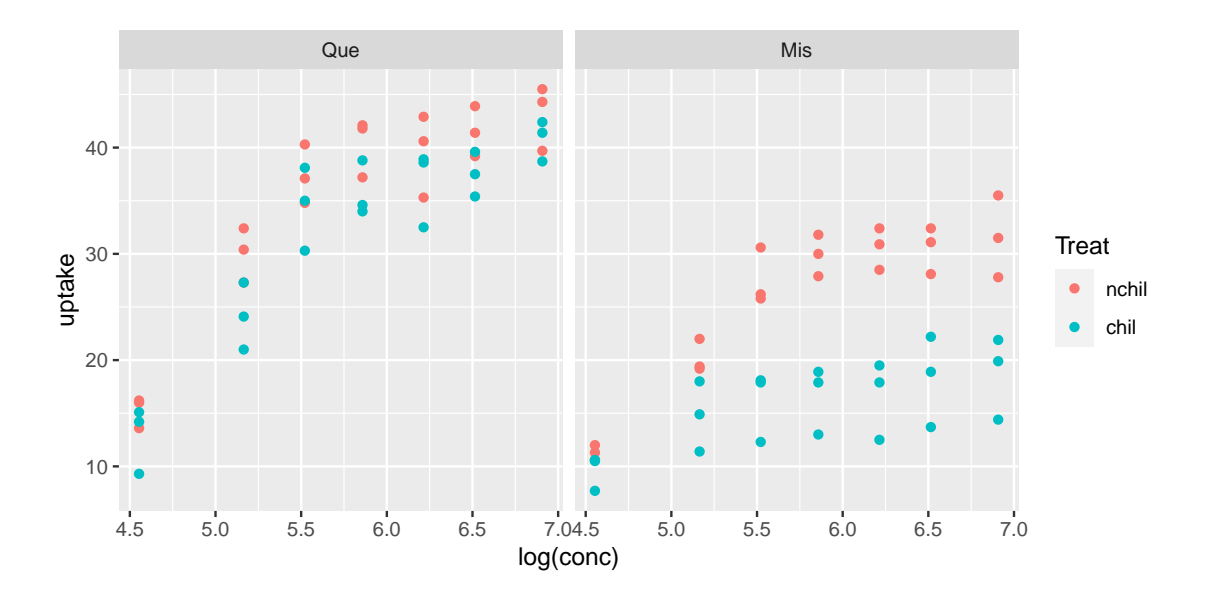

Figure 4: CO2 data

```
co2.lm <- lm(uptake ~ log(conc) + Type + Treat, data=CO2)
LSmeans(co2.lm, effect="Treat")
```
In this case one can do

```
co2.lm2 <- lm(uptake ~ log.conc + Type + Treat,
           data=transform(CO2, log.conc=log(conc)))
LSmeans(co2.lm2, effect="Treat")
## Coefficients:
## estimate std.error statistic df p.value
## [1,] 30.643 0.761 40.261 80.000 0
## [2,] 23.783 0.761 31.248 80.000 0
```
This also highlights what is computed: The average of the log of conc; not the log of the average of conc.

In a similar spirit consider

```
co2.1m3 <- lm(uptake \tilde{\ } conc + I(conc^2) + Type + Treat, data=CO2)
LSmeans(co2.lm3, effect="Treat")
## Coefficients:
## estimate std.error statistic df p.value
## [1,] 34.543 0.982 35.191 79.000 0
## [2,] 27.683 0.982 28.202 79.000 0
```
Above I(conc^2) is the average of the squared values of conc; not the square of the average of conc, cfr. the following.

```
co2.lm4 <- lm(uptake ~ conc + conc2 + Type + Treat, data=
            transform(CO2, conc2=conc^2))
LSmeans(co2.lm4, effect="Treat")
## Coefficients:
## estimate std.error statistic df p.value
## [1,] 30.643 0.776 39.465 79.000 0
## [2,] 23.783 0.776 30.630 79.000 0
```
If we want to evaluate the LS–means at conc=10 then we can do:

LSmeans(co2.lm4, effect="Treat", at=list(conc=10, conc2=100)) ## Coefficients: ## estimate std.error statistic df p.value ## [1,] 14.74 1.70 8.66 79.00 0 ## [2,] 7.88 1.70 4.63 79.00 0

## <span id="page-11-0"></span>7 Alternative models

### <span id="page-11-1"></span>7.1 Generalized linear models

We can calculate LS–means for e.g. a Poisson or a gamma model. Default is that the calculation is calculated on the scale of the linear predictor. However, if we think of LS–means as a prediction on the linear scale one may argue that it can also make sense to transform this prediction to the response scale:

```
tooth.gam <- glm(len ~ dose + supp, family=Gamma, data=ToothGrowth)
LSmeans(tooth.gam, effect="dose", type="link")
## Coefficients:
## estimate std.error statistic p.value
## [1,] 0.09453 0.00579 16.33340 0
## [2,] 0.05111 0.00312 16.39673 0
## [3,] 0.03889 0.00238 16.36460 0
LSmeans(tooth.gam, effect="dose", type="response")
## Coefficients:
## estimate std.error statistic p.value
## [1,] 0.09453 0.00579 16.33340 0
## [2,] 0.05111 0.00312 16.39673 0
## [3,] 0.03889 0.00238 16.36460 0
```
### <span id="page-11-2"></span>7.2 Linear mixed effects model

For the sake of illustration we treat supp as a random effect:

```
library(lme4)
tooth.mm <- lmer( len ~ dose + (1|supp), data=ToothGrowth)
LSmeans(tooth1, effect="dose")
## Coefficients:
## estimate std.error statistic df p.value
## [1,] 10.605 0.856 12.391 56.000 0
## [2,] 19.735 0.856 23.058 56.000 0
## [3,] 26.100 0.856 30.495 56.000 0
LSmeans(tooth.mm, effect="dose")
## Coefficients:
## estimate std.error statistic df p.value
## [1,] 10.61 1.98 5.36 1.31 0.08
## [2,] 19.74 1.98 9.98 1.31 0.03
## [3,] 26.10 1.98 13.20 1.31 0.02
```
Notice here that the estimates themselves identical to those of a linear model (that is not generally the case, but it is so here because data is balanced). In general the estimates are will be very similar but the standard errors are much larger under the mixed model. This comes from that there that supp is treated as a random effect.

```
VarCorr(tooth.mm)
## Groups Name Std.Dev.
## supp (Intercept) 2.52
## Residual 3.83
```
Notice that the degrees of freedom by default are adjusted using a Kenward–Roger approximation (provided that pbkrtest is installed). Unadjusted degrees of freedom are obtained by setting adjust.df=FALSE.

### <span id="page-12-0"></span>7.3 Generalized estimating equations

Lastly, for gee-type "models" we get

```
library(geepack)
tooth.gee <- geeglm(len ~ dose, id=supp, family=Gamma, data=ToothGrowth)
LSmeans(tooth.gee, effect="dose")
## Coefficients:
## estimate std.error statistic p.value
## [1,] 9.43e-02 1.65e-02 5.71e+00 0
## [2,] 5.07e-02 5.38e-03 9.41e+00 0
## [3,] 3.83e-02 4.15e-05 9.23e+02 0
LSmeans(tooth.gee, effect="dose", type="response")
## Coefficients:
```
## estimate std.error statistic p.value ## [1,] 9.43e-02 1.65e-02 5.71e+00 0 ## [2,] 5.07e-02 5.38e-03 9.41e+00 0 ## [3,] 3.83e-02 4.15e-05 9.23e+02 0

## <span id="page-13-0"></span>8 Miscellaneous

#### <span id="page-13-1"></span>8.1 Example: Non–estimable linear functions

```
## Make balanced dataset
dat.bal <- expand.grid(list(AA=factor(1:2), BB=factor(1:3), CC=factor(1:3)))
dat.bal$y <- rnorm(nrow(dat.bal))
```
## Make unbalanced dataset: 'BB' is nested within 'CC' so BB=1 ## is only found when  $CC=1$  and  $BB=2,3$  are found in each  $CC=2,3,4$ dat.nst <- dat.bal dat.nst\$CC <-factor(c(1,1,2,2,2,2,1,1,3,3,3,3,1,1,4,4,4,4))

dat.nst

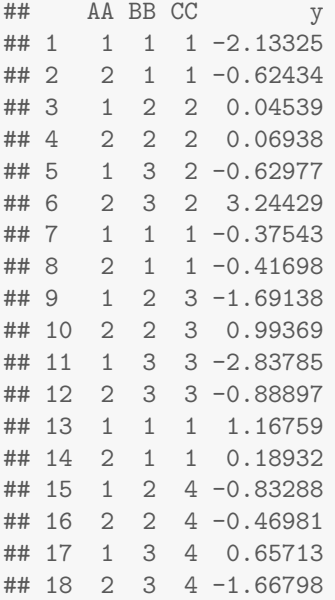

Consider this simulated dataset:

```
head(dat.nst, 4)
## AA BB CC y
## 1 1 1 1 -2.13325
## 2 2 1 1 -0.62434
## 3 1 2 2 0.04539
## 4 2 2 2 0.06938
```
ftable(xtabs( ~ AA + BB + CC, data=dat.nst), row.vars="AA") ## BB 1 2 3 ## CC 1 2 3 4 1 2 3 4 1 2 3 4 ## AA ## 1 3 0 0 0 0 1 1 1 0 1 1 1 ## 2 3 0 0 0 0 1 1 1 0 1 1 1

Data is highly "unbalanced": Whenever BB=1 then CC is always 1; whenever BB is not 1 then CC is never 1. We have

```
mod.nst <- lm(y ~ AA + BB : CC, data=dat.nst)
coef(summary(mod.nst))
```

```
## Estimate Std. Error t value Pr(>|t|)
## (Intercept) -0.8976 1.0237 -0.8769 0.4011
## AA2 0.7843 0.6474 1.2115 0.2536
## BB1:CC1 0.1399 1.1214 0.1248 0.9032
## BB2:CC2 0.5628 1.3734 0.4098 0.6906
## BB3:CC2 1.8127 1.3734 1.3199 0.2163
## BB2:CC3 0.1566 1.3734 0.1140 0.9115
## BB3:CC3 -1.3580 1.3734 -0.9888 0.3461
## BB2:CC4 -0.1459 1.3734 -0.1062 0.9175
```
In this case some of the LSmeans values are not estimable; for example:

```
lsm.BC <- LSmeans(mod.nst, effect=c("BB", "CC"))
lsm.BC
## Coefficients:
## estimate std.error statistic df p.value
## [1,] -0.3655 0.5607 -0.6519 10.0000 0.53
        NA NA NA NA NA NA
## [3,] NA NA NA NA NA
## [4,] NA NA NA NA NA
## [5,] 0.0574 0.9711 0.0591 10.0000 0.95
## [6,] 1.3073 0.9711 1.3461 10.0000 0.21
## [7,] NA NA NA NA NA
## [8,] -0.3488 0.9711 -0.3592 10.0000 0.73
## [9,] -1.8634 0.9711 -1.9188 10.0000 0.08
## [10,] NA NA NA NA NA
## [11,] -0.6513 0.9711 -0.6707 10.0000 0.52
## [12,] -0.5054 0.9711 -0.5205 10.0000 0.61
lsm.BC2 <- LSmeans(mod.nst, effect="BB", at=list(CC=2))
lsm.BC2
## Coefficients:
## estimate std.error statistic df p.value
## [1,] NA NA NA NA NA
              0.9711 0.0591 10.0000 0.95
## [3,] 1.3073 0.9711 1.3461 10.0000 0.21
```
We describe the situation in Section [8.2](#page-15-0) where we focus on lsm.BC2.

#### <span id="page-15-0"></span>8.2 Handling non–estimability

The model matrix for the model in Section [8.1](#page-13-1) does not have full column rank and therefore not all values are calculated by LSmeans().

```
X <- model.matrix( mod.nst )
Matrix::rankMatrix(X)
## [1] 8
## attr(,"method")
## [1] "tolNorm2"
## attr(,"useGrad")
## [1] FALSE
## attr(,"tol")
## [1] 3.997e-15
dim(X)
## [1] 18 14
as(X, "Matrix")
## 18 x 14 sparse Matrix of class "dgCMatrix"
## [[ suppressing 14 column names '(Intercept)', 'AA2', 'BB1:CC1' ... ]]
##
## 1 1 . 1 . . . . . . . . . . .
## 2 1 1 1 . . . . . . . . . . .
## 3 1 . . . . . 1 . . . . . . .
## 4 1 1 . . . . 1 . . . . . . .
## 5 1 . . . . . . 1 . . . . . .
## 6 1 1 . . . . . 1 . . . . . .
## 7 1 . 1 . . . . . . . . . . .
## 8 1 1 1 . . . . . . . . . . .
## 9 1 . . . . . . . . 1 . . . .
## 10 1 1 . . . . . . . 1 . . . .
## 11 1 . . . . . . . . . 1 . . .
## 12 1 1 . . . . . . . . 1 . . .
## 13 1 . 1 . . . . . . . . . . .
## 14 1 1 1 . . . . . . . . . . .
## 15 1 . . . . . . . . . . . 1 .
## 16 1 1 . . . . . . . . . . 1 .
## 17 1 . . . . . . . . . . . . 1
## 18 1 1 . . . . . . . . . . . 1
```
We consider a model, i.e. an n dimensional random vector  $y = (y_i)$  for which  $\mathbb{E}(y) = \mu = X\beta$  and  $\text{Cov}(y) = V$  where X does not have full column rank We are interested in linear functions of  $\beta$ , say

$$
c = l^{\top} \beta = \sum_{j} l_{j} \beta_{j}.
$$

L <- LE\_matrix(mod.nst, effect="BB", at=list(CC=2))  $t(L)$ ## [,1] [,2] [,3] ## (Intercept) 1.0 1.0 1.0 ## AA2 0.5 0.5 0.5 ## BB1:CC1 0.0 0.0 0.0 ## BB2:CC1 0.0 0.0 0.0 ## BB3:CC1 0.0 0.0 0.0 ## BB1:CC2 1.0 0.0 0.0 ## BB2:CC2 0.0 1.0 0.0 ## BB3:CC2 0.0 0.0 1.0 ## BB1:CC3 0.0 0.0 0.0 ## BB2:CC3 0.0 0.0 0.0 ## BB3:CC3 0.0 0.0 0.0 ## BB1:CC4 0.0 0.0 0.0 ## BB2:CC4 0.0 0.0 0.0 ## BB3:CC4 0.0 0.0 0.0 linest(mod.nst, L=L) ## Coefficients: ## estimate std.error statistic df p.value ## [1,] NA NA NA NA NA ## [2,] 0.0574 0.9711 0.0591 10.0000 0.95 ## [3,] 1.3073 0.9711 1.3461 10.0000 0.21

A least squares estimate of  $\beta$  is

$$
\hat{\beta} = G X^\top y
$$

where G is a generalized inverse of  $X^{\top}X$ . Since the generalized inverse is not unique then neither is the estimate  $\hat{\beta}$ . Hence  $\hat{c} = l^{\top} \hat{\beta}$  is in general not unique.

One least squares estimate of  $\beta$  and one corresponding linear estimate  $L\hat{\beta}$  is:

```
XtXinv <- MASS::ginv(t(X), *X)bhat \leq as.numeric(XtXinv %*% t(X) %*% dat.nst$y)
zapsmall(bhat)
## [1] -0.6394 0.7843 -0.1183 0.0000 0.0000 0.0000 0.3046 1.5545 0.0000 -0.1016
## [11] -1.6162 0.0000 -0.4041 -0.2582
L %*% bhat
## [,1]
## [1,] -0.24722
## [2,] 0.05739
## [3,] 1.30726
```
For some values of l (i.e. for some rows of L) the estimate  $\hat{c} = l^{\top} \beta$  is unique (i.e. it does not depend on the choice of generalized inverse). Such linear functions are said to be estimable and can be described as follows:

All we specify with  $\mu = X\beta$  is that  $\mu$  is a vector in the column space  $C(X)$  of X. We can only learn about β through  $X\beta$  so the only thing we can say something about is linear combinations  $\rho^{\top} X \beta$ . Hence we can only say something about  $l^{\top} \beta$  if there exists  $\rho$  such that

$$
l^{\top}\beta = \rho^{\top}X\beta,
$$

i.e., if  $l = X^{\top} \rho$  for some  $\rho$ , which is if l is in the column space  $C(X^{\top})$  of  $X^{\top}$ . This is the same as saying that l must be perpendicular to all vectors in the null space  $N(X)$  of X. To check this, we find a basis B for  $N(X)$ . This can be done in many ways, for example via a singular value decomposition of  $X$ , i.e.

$$
X = UDV^\top
$$

A basis for  $N(X)$  is given by those columns of V that corresponds to zeros on the diagonal of D.

```
S \leftarrow \text{svd}(X)B <- S$v[, S$d < 1e-10, drop=FALSE ];
head(B) # Basis for N(X)
```
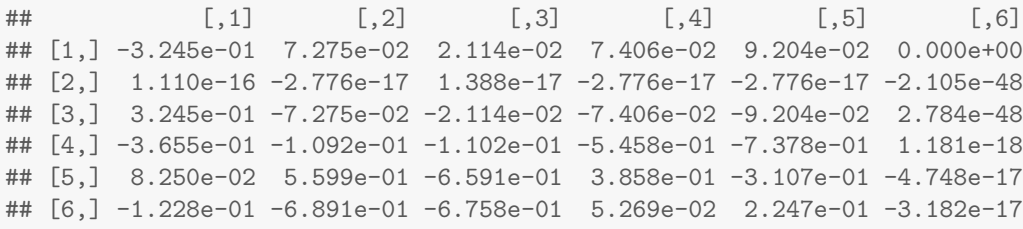

From

rowSums(L %\*% B)

```
## [1] -1.275e+00 2.658e-15 -1.256e-15
```
we conclude that the first row of L is not perpendicular to all vectors in thenull space  $N(X)$ whereas the two last rows of  $L$  are. Hence these two linear estimates are estimable; their value does not depend on the choice of generalized inverse:

lsm.BC2

## Coefficients: ## estimate std.error statistic df p.value ## [1,] NA NA NA NA NA ## [2,] 0.0574 0.9711 0.0591 10.0000 0.95 ## [3,] 1.3073 0.9711 1.3461 10.0000 0.21

#### <span id="page-17-0"></span>8.3 Pairwise comparisons

We will just mention that for certain other linear estimates, the matrix  $L$  can be generated automatically using glht() from the multcomp package. For example, pairwise comparisons of all levels of dose can be obtained with

```
library("multcomp")
```

```
## Loading required package: mvtnorm
## Loading required package: survival
## Loading required package: TH.data
## Loading required package: MASS
##
## Attaching package: 'TH.data'
## The following object is masked from 'package:MASS':
##
## geyser
g1 <- glht(tooth1, mcp(dose="Tukey"))
summary(g1)
##
## Simultaneous Tests for General Linear Hypotheses
##
## Multiple Comparisons of Means: Tukey Contrasts
##
##
## Fit: lm(formula = len ~ dose + supp, data = ToothGrowth)
##
## Linear Hypotheses:
## Estimate Std. Error t value Pr(>|t|)
## 1 - 0.5 == 0 9.13 1.21 7.54 <1e-05 ***
## 2 - 0.5 == 0 15.50 1.21 12.80 <1e-05 ***
## 2 - 1 == 0 6.37 1.21 5.26 <1e-05 ***
## ---
## Signif. codes: 0 '***' 0.001 '**' 0.01 '*' 0.05 '.' 0.1 ' ' 1
## (Adjusted p values reported -- single-step method)
```
The L matrix is

L <- g1\$linfct L ## (Intercept) dose1 dose2 suppVC ## 1 - 0.5 0 1 0 0  $\#$  # 2 - 0.5 0 0 1 0<br>  $\#$  # 2 - 1 0 -1 1 0  $\#$   $\#$  2 - 1 0 -1 1 0 ## attr(,"type") ## [1] "Tukey"

and this matrix can also be supplied to glht

```
glht(tooth1, linfct=L)
```